## **Bascule à la source - Tests d'intégration sur les appels API Webservices**

**Contenu** 

Plus d'information

[Test d'intégration commerçant](#page-0-0) [Intégration directe](#page-0-1)

## <span id="page-0-0"></span>Test d'intégration commerçant

Monext demande aux commerçants souhaitant bénéficier de ces fonctions de réaliser des tests d'intégration sur l'environnement d'homologation.

## <span id="page-0-1"></span>Intégration directe

Le commerçant doit réaliser une cinématique complète d'appels avec bascule. Le scénario de test est le suivant :

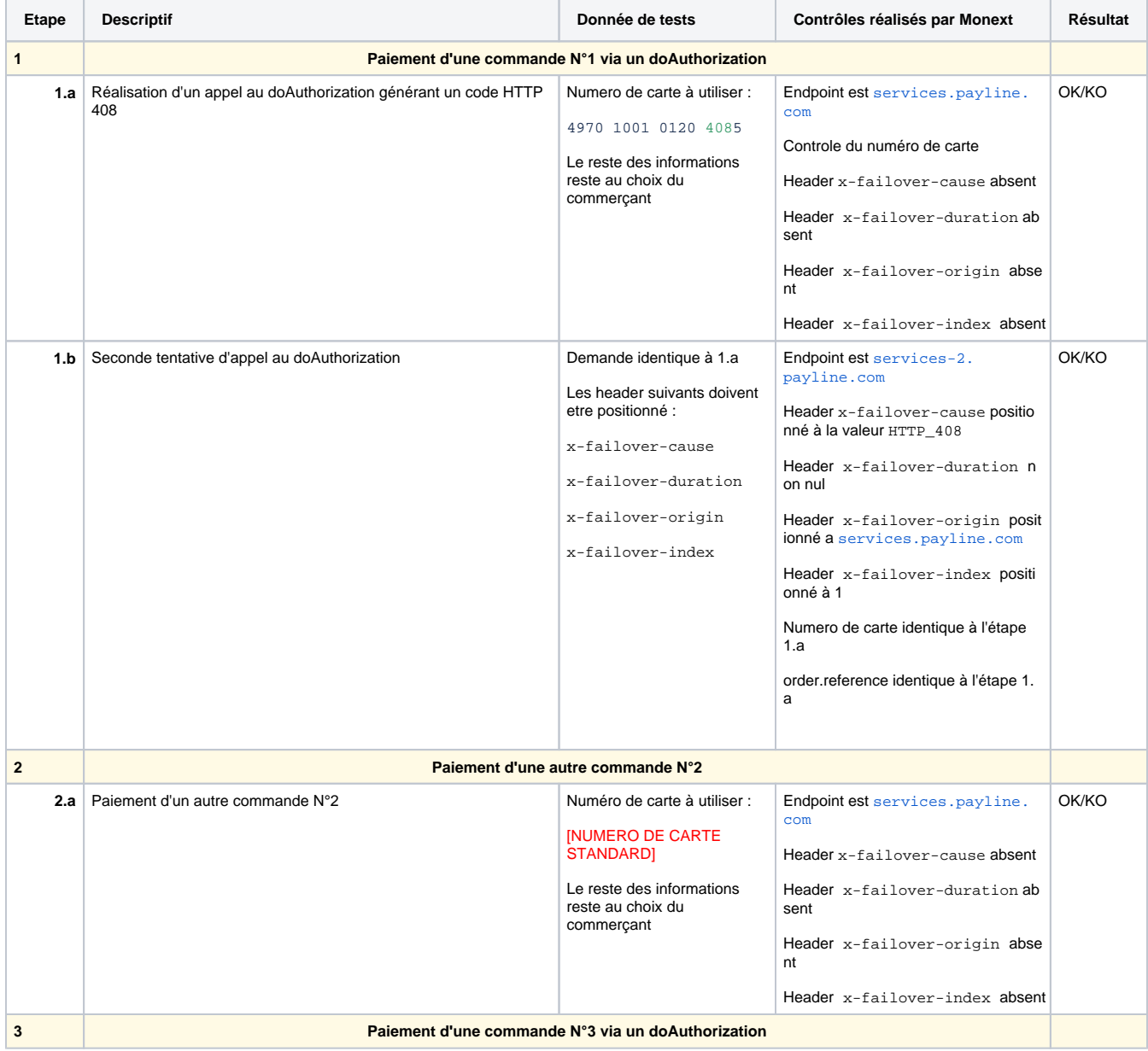

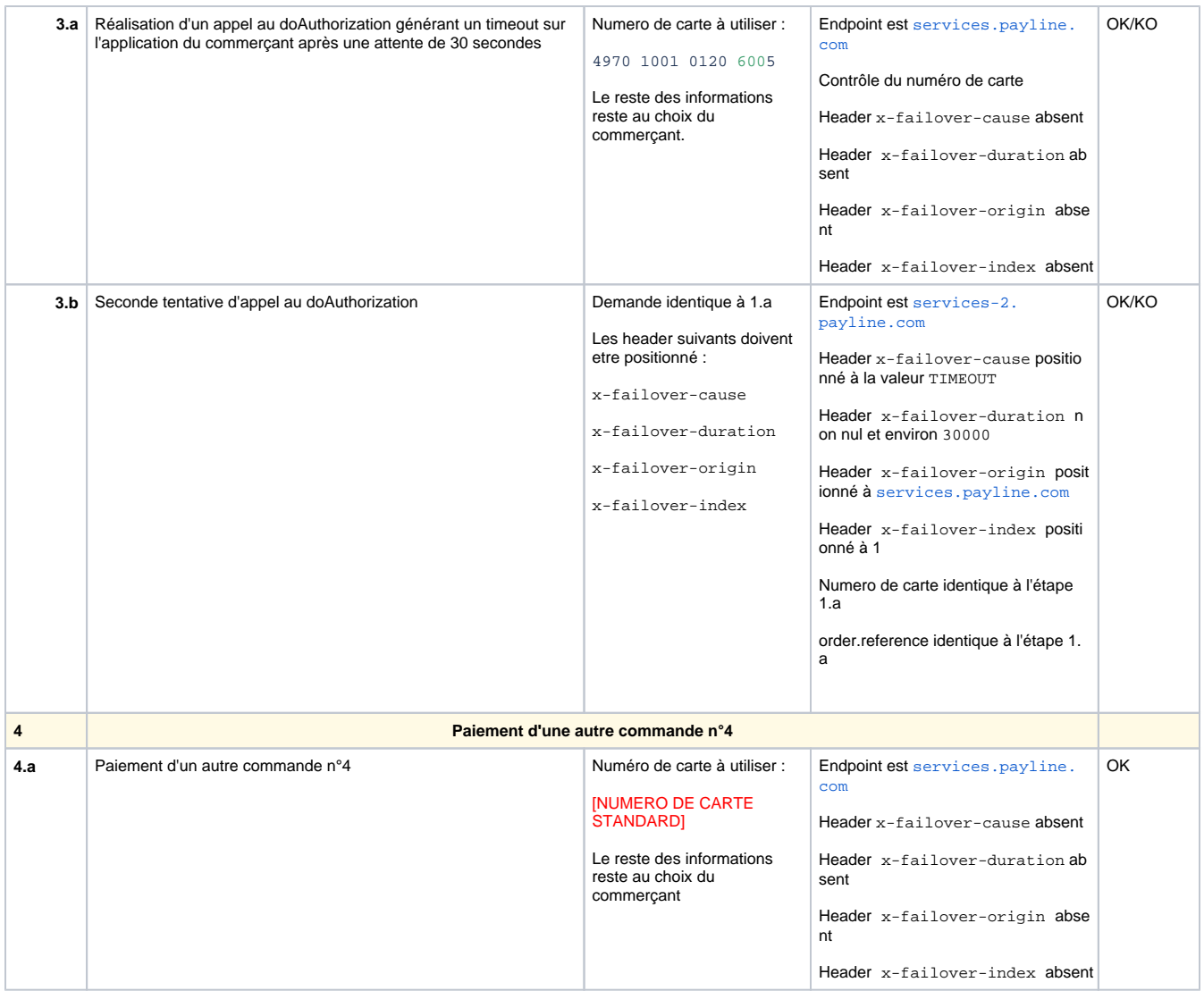